## NAME

random, srandom, initstate, setstate - random number generator

### **SYNOPSIS**

#include <stdlib.h>

long int random(void);

void srandom(unsigned int seed);

char \*initstate(unsigned int seed, char \*state, size\_t n); char \*setstate(char \*state);

Feature Test Macro Requirements for glibc (steature\_test\_macros)7)

random(), srandom(), initstate(), setstate():

\_XOPEN\_SOURCE >= 500 || /\* Glibc since 2.19: \*/ \_**DEFAT\_SOURCE** || /\* Glibc **e**rsions <= 2.19: \*/ \_SVID\_SOURCE || \_BSD[\\_SOURCE](http://chuzzlewit.co.uk/WebManPDF.pl/man:/7/feature_test_macros)

# **DESCRIPTION**

The random() function uses a nonlinear additifeedback random number generator emplo a deault table of size 31 long indeers to return successe pseudo-random numbers in the range from 0 to RAND MAX. The period of this random number generator is w large, approximately 16  $*(2^2 \cdot 31)$  - 1).

The srandom() function sets its guiment as the seed for a medition consequence of pseudo-random gretes to be returned by random(). These sequences are repeatable by calling srandom() with the same use of v no seed alue is proided, the random() function is automatically seeded with a vertile.

The initstate() function allows a state array state to be initialized for use by random(). The size of the state array n is used by initstate() to decide who phisticated a random number generator it should useS the lager the state arrathe better the random numbers will be. Current "optimallües for the size of the state array n are 8, 32, 64, 128, and 256 bytes; other amounts will be rounded do the nearest known amount. Using less than 8 bytes results in an examed is the seed for the initialization, which speciCEes a starting point for the random number sequence, addes for restarting at the same point.

The setstate() function changes the state array used by the random() function. The state array state is used for random number generation until the neall to initstate() or setstate(). state must Œrst haeen initialized using initstate() or be the result of a  $\psi$  and  $\psi$  of setstate().

## RETURN VALUE

The random() function returns a wale between 0 and RAND\_MAX. The srandom() function returns no value.

The initstate() function returns a pointer to the pice is state arrayOn error errno is set to indicate the cause.

On success, setstate() returns a pointer to the que state array On error it returns NULL, with errno set to indicate the cause of the error

## ERRORS

EINVAL

The state agument given to setstate() as NULL.

EINVAL

A state array of less than 8 bytes as peciCEed to initerate().

## ATTRIB UTES

For an explanation of the terms used in this section, attributes(7).

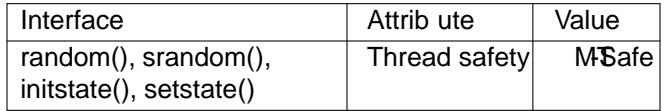

# CONFORMING T O

POSIX.1-2001, POSIX.1-2008, 4.3BSD.

## NOTES

The random() function should not be used in multithreaded programs where reproducible obtesta required. Useandom\_r(3)for that purpose.

Random-number generation is a comptispic. Numerical Recipes in C: The Art of ScientiŒc Computing (William H. Press, Brian F. Flannery Saul A. Teukolsky, William T. Vetterling; New York: Cambridge University Press, 2007, 3rd ed.) pides an secellent discussion of practical random-number generation issues in Chapter 7 [\(Random Nu](http://chuzzlewit.co.uk/WebManPDF.pl/man:/3/random_r)mbers).

For a more theoretical discussion which also example practical issues in depth, see Chapter 3 (Random Numbers) in Donald E. Knuts' The Art of Computer Pogramming, wlume 2 (Seminumerical Algorithms), 2nd ed.; Reading, Massachusetts: Addiseslew Publishing Compan 1981.

### BUGS

According to POSIX, initstate() should return NULL on errolm the glibc implementation, errno is (as speciCEed) set on errout the function does not return NULL.

## SEE ALSO

getrandom(2)drand48(3) $rand(3)$  random\_r(3) $srand(3)$ 

# COLOPHON

This page is part of release 4.10 of the Linux mangeproject. A description of the project, information about reporting bags, and [the lat](http://chuzzlewit.co.uk/WebManPDF.pl/man:/3/rand)est existion of t[his page](http://chuzzlewit.co.uk/WebManPDF.pl/man:/3/srand), can be found at ps://www.kernel.org/doc/man[pages/.](http://chuzzlewit.co.uk/WebManPDF.pl/man:/2/getrandom)